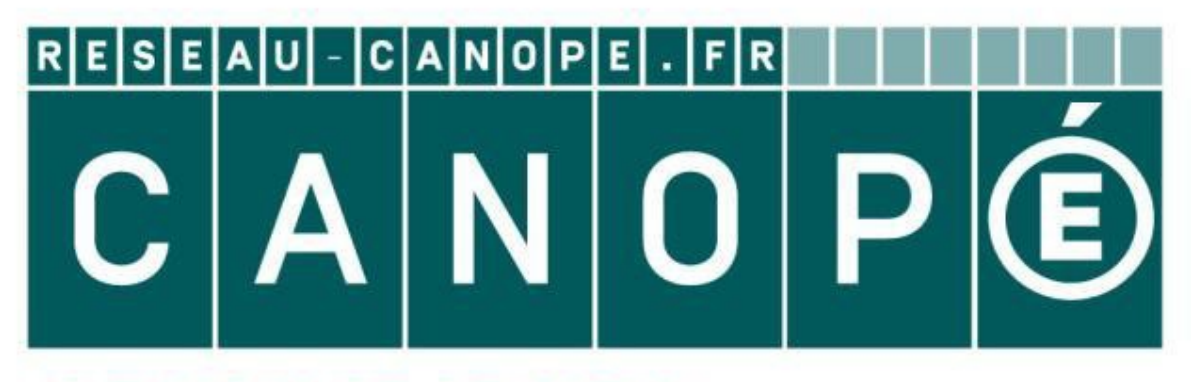

## **LE RÉSEAU DE CRÉATION** ET D'ACCOMPAGNEMENT PÉDAGOGIQUES

**Ce document a été mis en ligne par le Réseau Canopé pour la Base Nationale des Sujets d'Examens de l'enseignementprofessionnel.**

**Ce fichier numérique ne peut être reproduit, représenté, adapté ou traduit sans autorisation.**

# BREVET DE TECHNICIEN SUPÉRIEUR

Conception et Industrialisation en Microtechniques

# ÉPREUVE E3

Mathématiques et sciences physiques appliquées **EPREUVE E3**<br> *Nathématiques*<br> *Nathématiques***<br>
<b>***Nathématiques*<br> *Nathématiques***<br>
<b>***NATIÉ U32***<br>
<br>** *NATIÉ U32***<br>
<br>
<b>***NATIÉ U32*<br> **REPREUVE PROFES PROFESSIONNELS<br>
L'usage de tout modèle de calculatrice, avec ou sans mo** 

## UNITÉ U32

## SCIENCES PHYSIQUES APPLIQUÉES

L'usage de tout modèle de calculatrice, avec ou sans mode examen, est autorisé.

La clarté des raisonnements et la qualité de la rédaction interviendront dans l'appréciation des copies.

Documents à rendre avec la copie :

- DOCUMENT RÉPONSE DR1 page 13/15
- DOCUMENT RÉPONSE DR2 page 14/15
- DOCUMENT RÉPONSE DR3 page 15/15

Dès que le sujet vous est remis, assurez-vous qu'il est complet et *Base*  comporte 15 pages numérotées de 1/15 à 15/15*.*

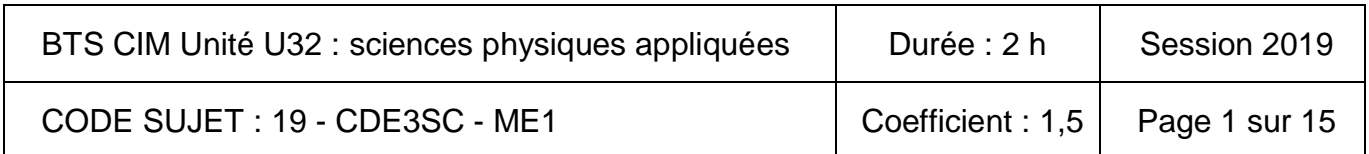

### TAPIS DE COURSE INTERACTIF

*Le tapis de course permet la pratique de la course à pied en salle, sans contrainte météorologique et avec un meilleur amortissement pour l'utilisateur que sur le revêtement citadin. Il peut être utilisé en salle de gymnastique spécialisée ou dans un logement personnel, en toute sécurité.*

*L'utilisateur court sur une courroie mobile qui est entraînée dans le sens inverse de la course. La vitesse de déplacement de la courroie mobile est réglable pour permettre au coureur de rester sur place.*

*Le sujet portera sur l'étude des fonctions techniques « dérouler la courroie mobile » et « incliner la plateforme de marche ».*

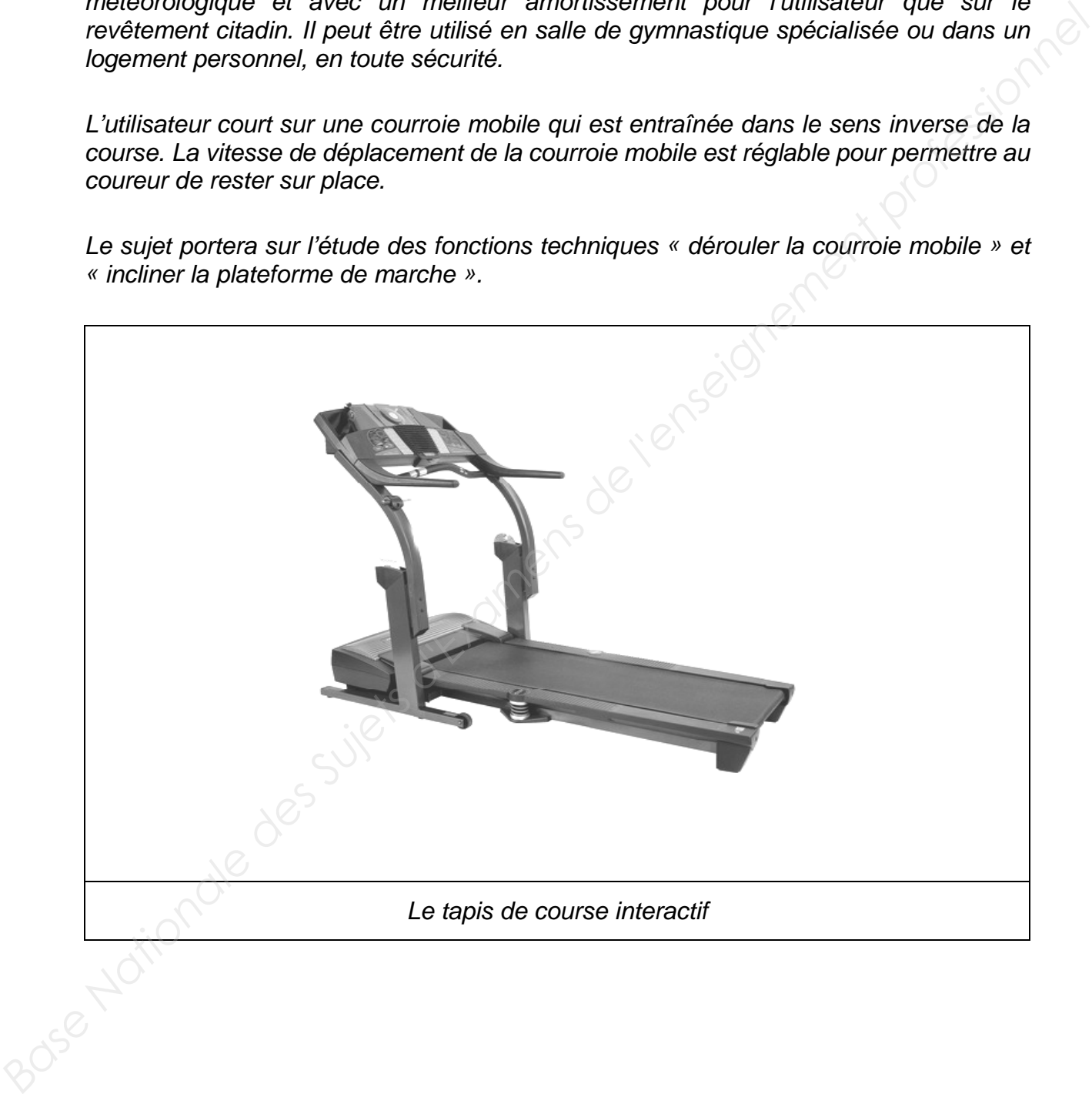

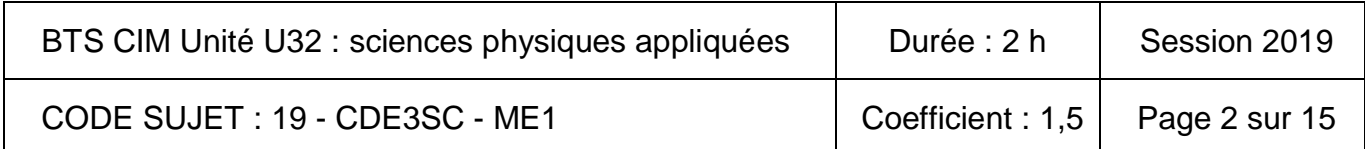

Le sujet comporte quatre parties indépendantes :

- Partie A : comment justifier le choix du moteur du tapis ? (8 points) ;
- Partie B : comment faire varier la vitesse du tapis ? (6 points) ;
- Partie C : comment régler l'inclinaison du tapis ? (3 points) ;
- Partie D : comment afficher la position d'inclinaison du tapis ? (3 points). Partie D: comment afficher l'anciliaison du tapis ? (3 points) :<br>
Partie D: comment afficher la position d'inclinaison du tapis ? (3 points).<br>
Partie D: comment afficher la position d'inclinaison du tapis ? (3 points).<br>
Re

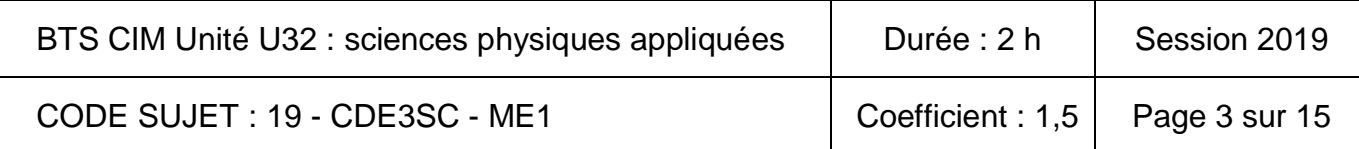

### **Partie A : comment justifier le choix du moteur du tapis ? (8 points)**

*Nous voulons déterminer dans cette partie la vitesse et les caractéristiques du moteur pour entraîner le tapis avec sa charge à la vitesse de 16,0 km·h-1.* 

**Étude du système poulies-courroie pour adapter la vitesse du moteur à celle du tapis**

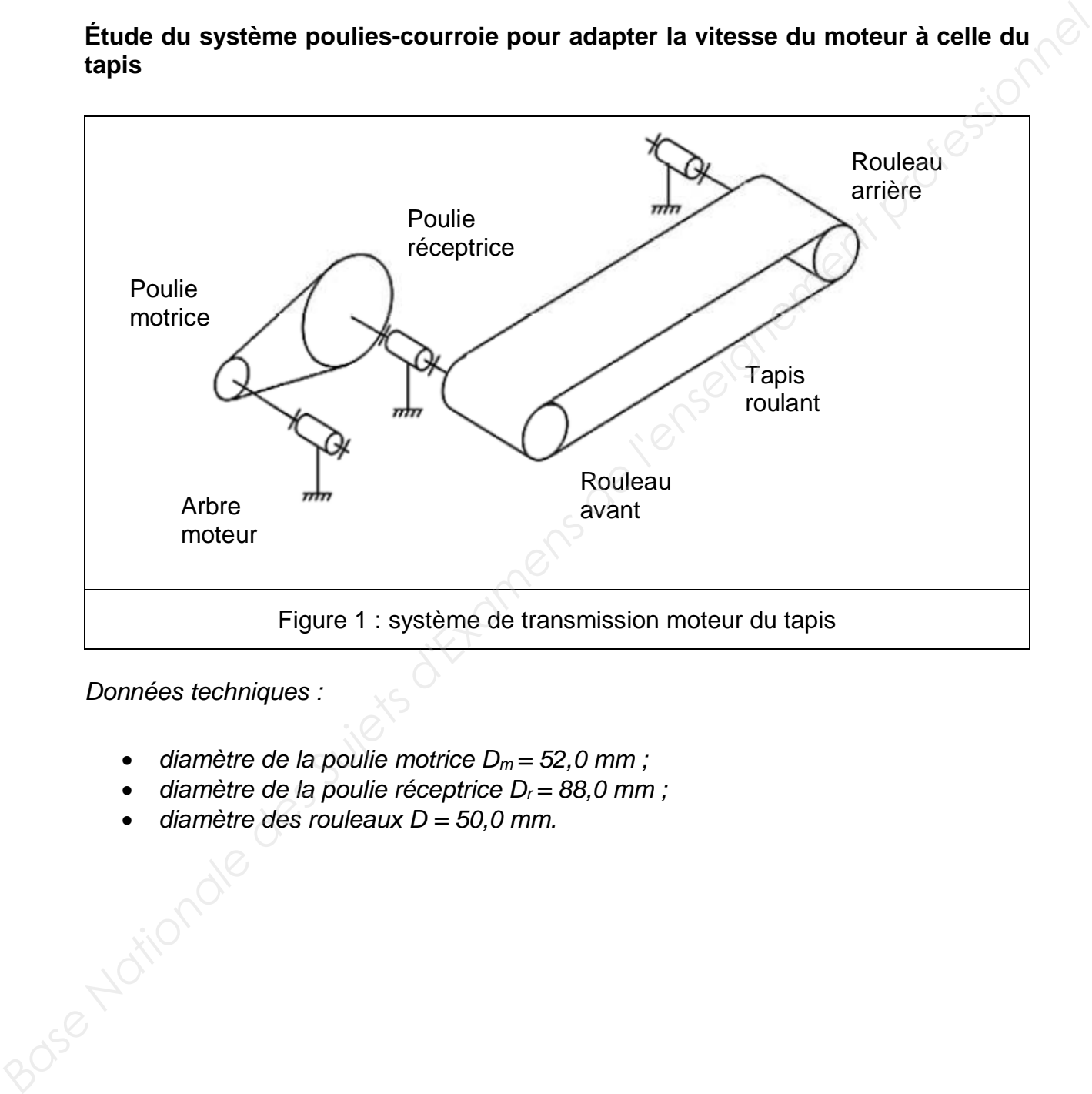

*Données techniques :* 

- $\bullet$  diamètre de la poulie motrice  $D_m = 52,0$  mm;
- *diamètre de la poulie réceptrice Dr = 88,0 mm ;*
- *diamètre des rouleaux D = 50,0 mm.*

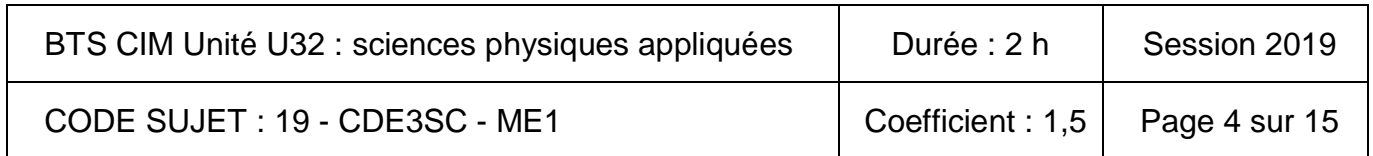

*On admet que la courroie des poulies et le tapis roulant sont inextensibles (il y a entraînement sans glissement), et que la vitesse linéaire du tapis, notée v, vaut 16,0 km·h-1.* 

- **Q1.** Montrer que  $\Omega_{\text{pr}}$  vaut 178 rad·s<sup>-1</sup> sachant que la vitesse de rotation  $\Omega_{\text{pr}}$  de la poulie réceptrice est égale à la vitesse de rotation  $\Omega_{av}$  du rouleau avant.
- **Q2.** Vérifier que le rapport de réduction de la transmission poulie motrice poulie réceptrice, notée r, vaut 0,591.
- **Q3.** Calculer la vitesse angulaire de rotation Ω<sub>pm</sub> (en rad·s<sup>-1</sup>) de la poulie motrice.
- **Q4.** Déduire la vitesse de rotation n<sub>m</sub> (en tr·min<sup>-1</sup>) du moteur.

#### **Vérification de la puissance nominale du moteur à courant continu.**

*Le tapis est entraîné par un moteur à courant continu à aimant permanent dont les caractéristiques nominales sont les suivantes :* 

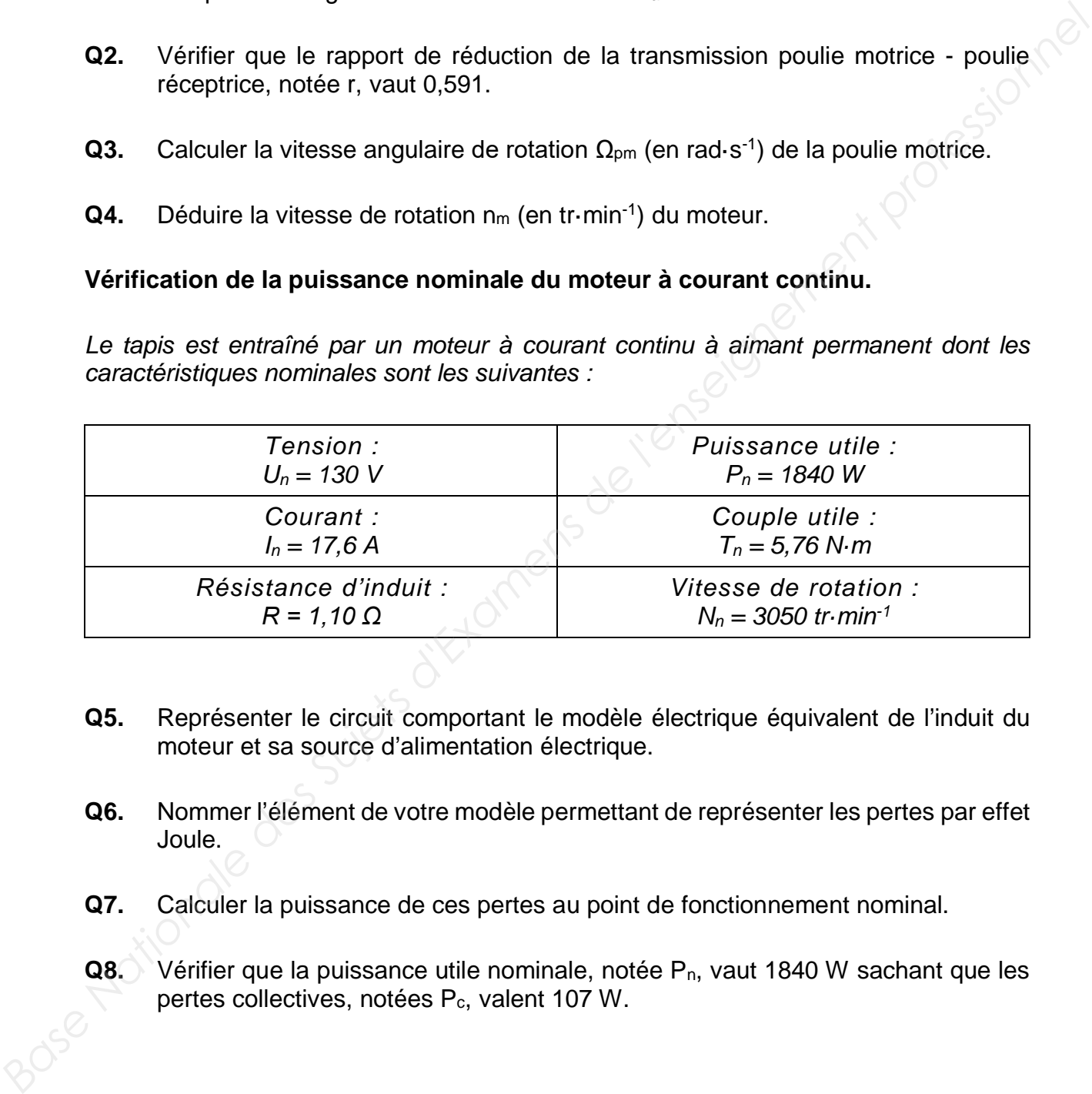

- **Q5.** Représenter le circuit comportant le modèle électrique équivalent de l'induit du moteur et sa source d'alimentation électrique.
- **Q6.** Nommer l'élément de votre modèle permettant de représenter les pertes par effet Joule.
- **Q7.** Calculer la puissance de ces pertes au point de fonctionnement nominal.
- **Q8.** Vérifier que la puissance utile nominale, notée P<sub>n</sub>, vaut 1840 W sachant que les pertes collectives, notées Pc, valent 107 W.

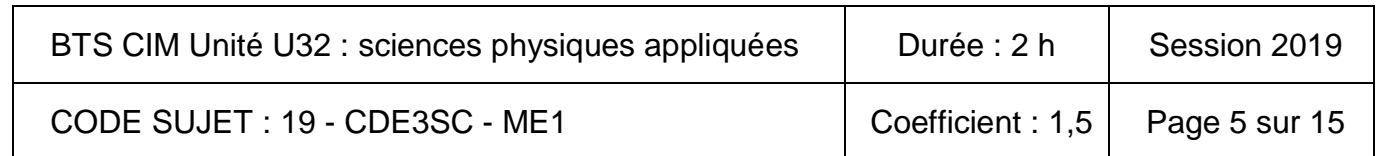

#### **Validation du choix du moteur**

*Pour entraîner un coureur à la vitesse v de 16,0 km·h-1, le rouleau moteur exerce sur le tapis une force, notée*  $\vec{F}$ *, de valeur 230 N (figure 2).* 

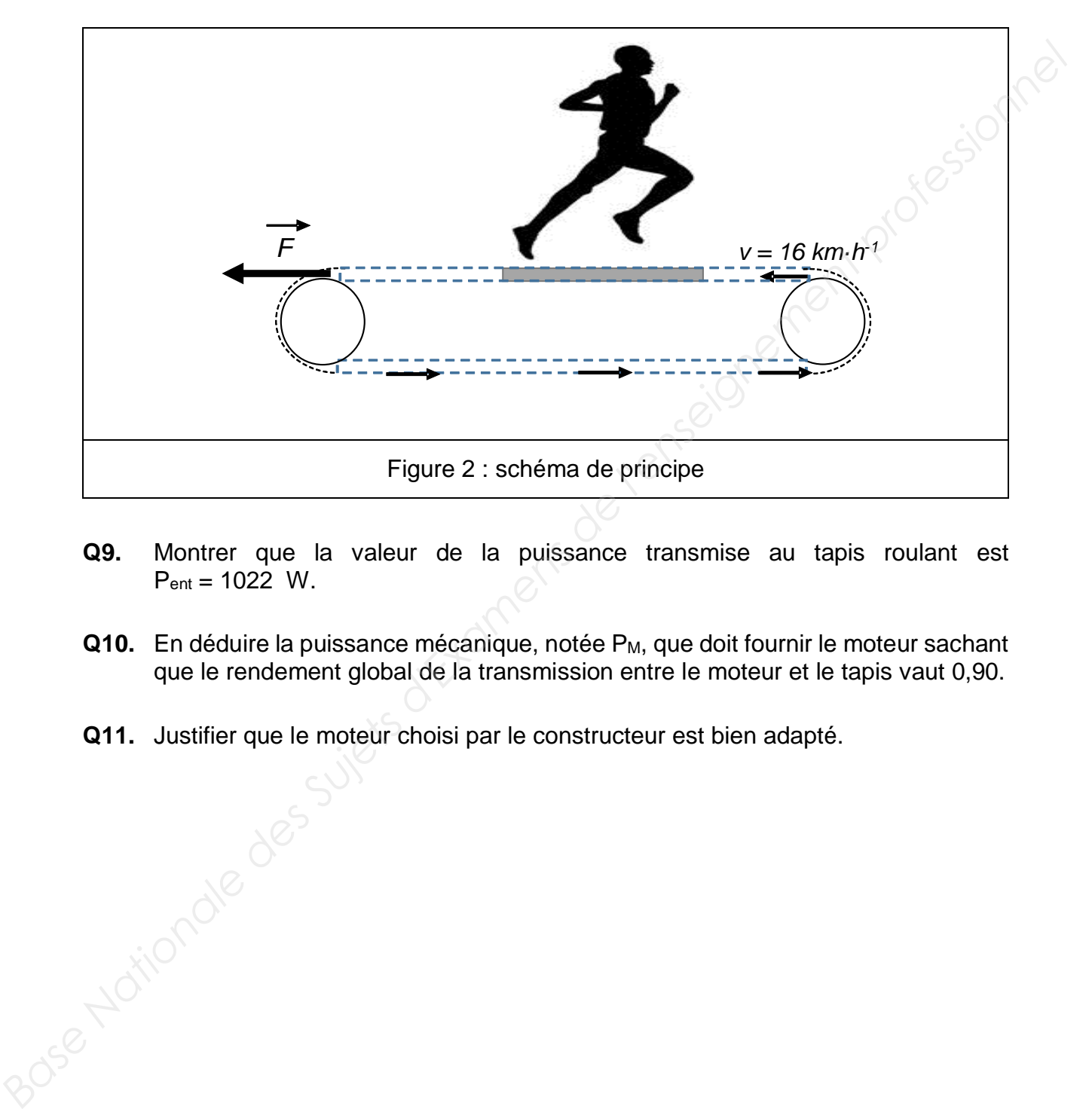

- **Q9.** Montrer que la valeur de la puissance transmise au tapis roulant est  $P_{ent} = 1022$  W.
- **Q10.** En déduire la puissance mécanique, notée P<sub>M</sub>, que doit fournir le moteur sachant que le rendement global de la transmission entre le moteur et le tapis vaut 0,90.
- **Q11.** Justifier que le moteur choisi par le constructeur est bien adapté.

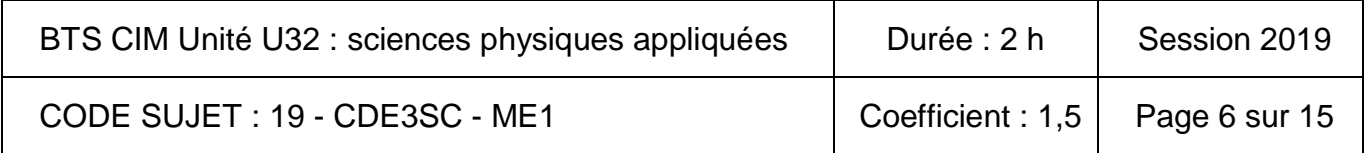

### **Partie B : comment faire varier la vitesse du tapis ? (6 points)**

*Le moteur est alimenté par l'intermédiaire d'un convertisseur continu-continu délivrant une tension moyenne <um> = 116 V.*

#### **Étude du hacheur série permettant d'obtenir la vitesse souhaitée**

*Le réglage de la valeur moyenne <um> de la tension est obtenu par un signal uc(t) qui commande l'interrupteur K du hacheur suivant le schéma de la figure 3.*

*On applique la tension de commande uc(t) à l'interrupteur K.*

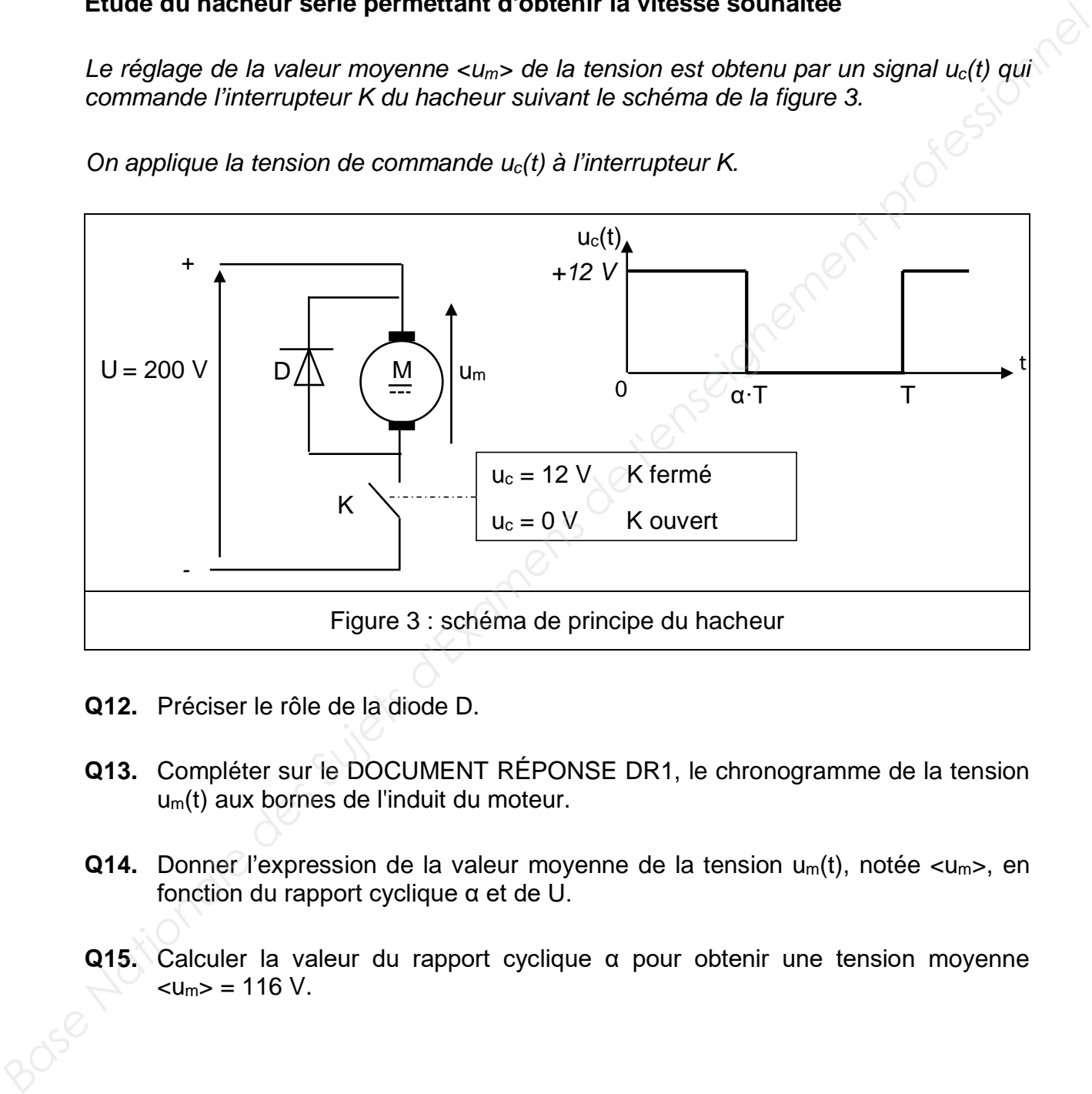

- **Q12.** Préciser le rôle de la diode D.
- **Q13.** Compléter sur le DOCUMENT RÉPONSE DR1, le chronogramme de la tension um(t) aux bornes de l'induit du moteur.
- **Q14.** Donner l'expression de la valeur moyenne de la tension  $u_m(t)$ , notée  $\langle u_m \rangle$ , en fonction du rapport cyclique α et de U.
- **Q15.** Calculer la valeur du rapport cyclique α pour obtenir une tension moyenne  $$\text{cm}>=116$$  V.

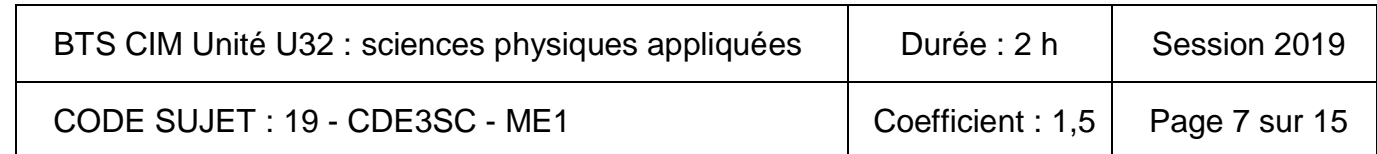

#### **Étude du circuit de commande de l'interrupteur K**

*La figure 4 représente le schéma du circuit permettant de générer la tension uc de commande de l'interrupteur.* 

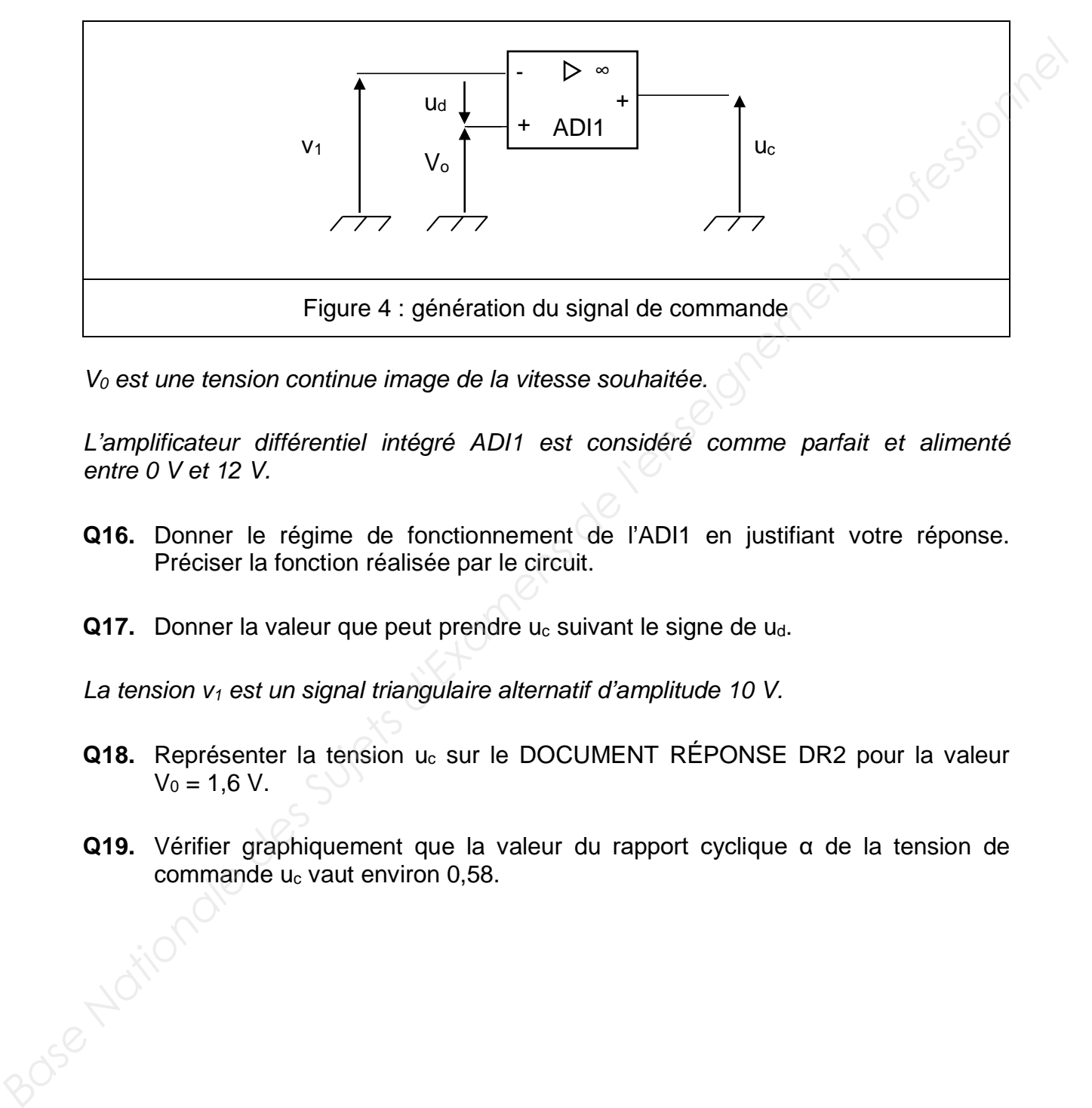

*V0 est une tension continue image de la vitesse souhaitée.*

*L'amplificateur différentiel intégré ADI1 est considéré comme parfait et alimenté entre 0 V et 12 V.* 

- **Q16.** Donner le régime de fonctionnement de l'ADI1 en justifiant votre réponse. Préciser la fonction réalisée par le circuit.
- Q17. Donner la valeur que peut prendre u<sub>c</sub> suivant le signe de u<sub>d</sub>.

*La tension v1 est un signal triangulaire alternatif d'amplitude 10 V.* 

- **Q18.** Représenter la tension uc sur le DOCUMENT RÉPONSE DR2 pour la valeur  $V_0 = 1.6 V$ .
- **Q19.** Vérifier graphiquement que la valeur du rapport cyclique α de la tension de commande u<sub>c</sub> vaut environ 0,58.

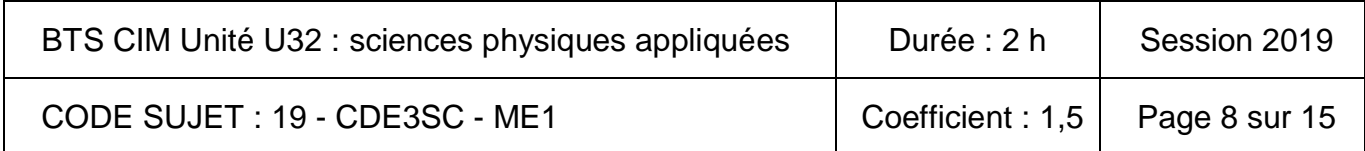

### **Partie C : comment régler l'inclinaison du tapis ? (3 points)**

*L'inclinaison permet de modifier la difficulté de l'effort et de solliciter davantage certains muscles. La marche en forte inclinaison procure davantage de confort au niveau des articulations et du dos. Une commande par impulsions (de 0 à 12) incrémente ou décrémente l'inclinaison du tapis suivant 13 positions.*

*La position de l'inclinaison du tapis est contrôlée par un potentiomètre rotatif monotour linéaire (figure 5). La résistance prise aux bornes du potentiomètre est proportionnelle à l'angle de rotation de celui-ci. La valeur maximale de la résistance (10 kΩ) est obtenue pour un angle de rotation égal à 270°.* 

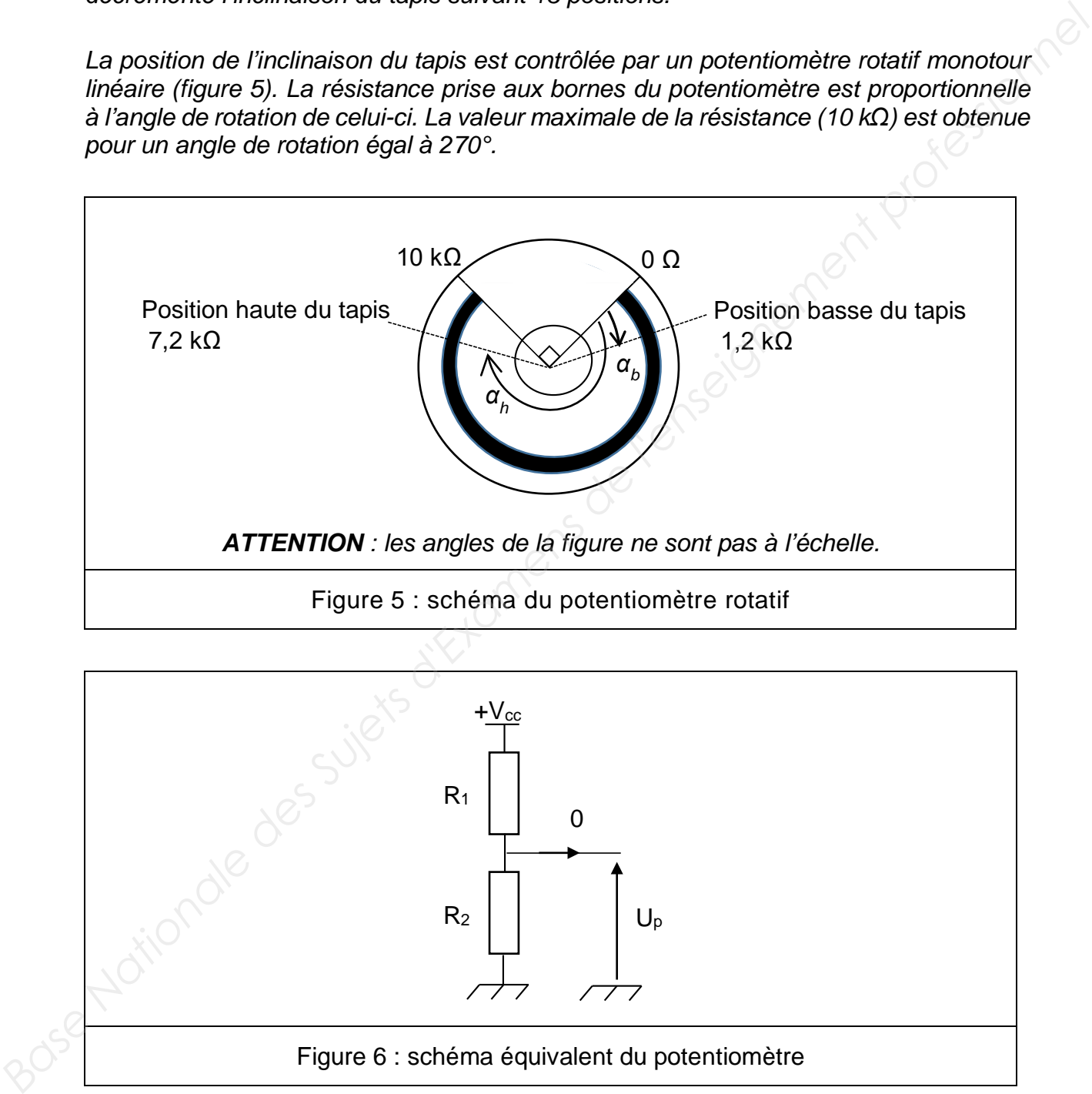

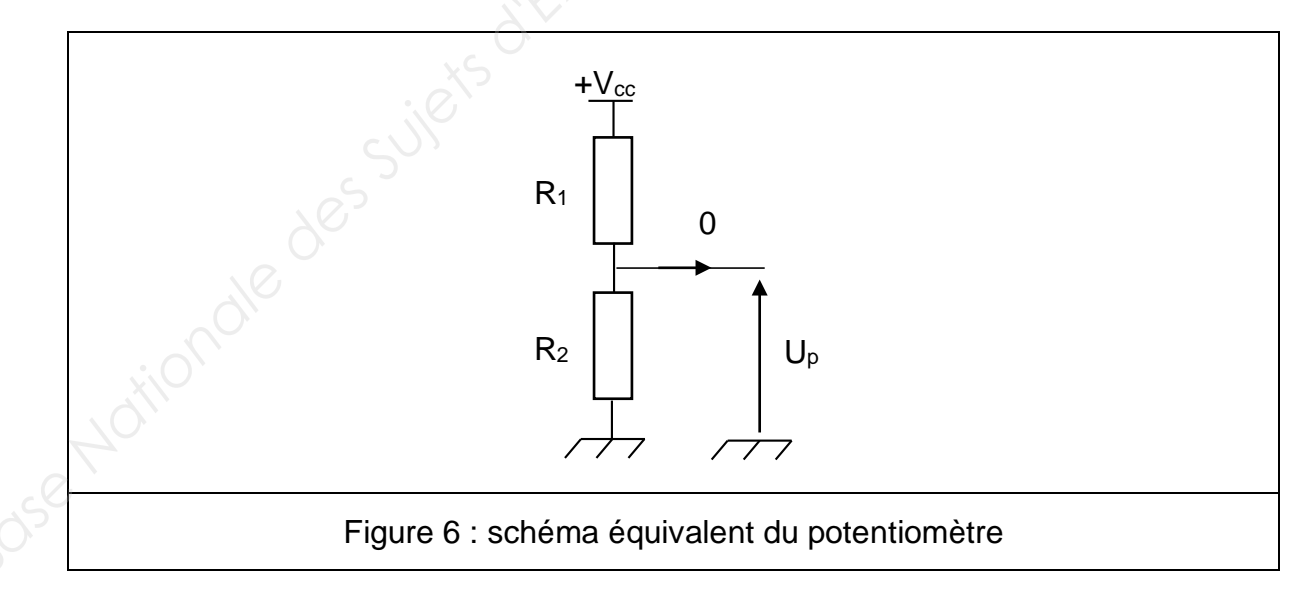

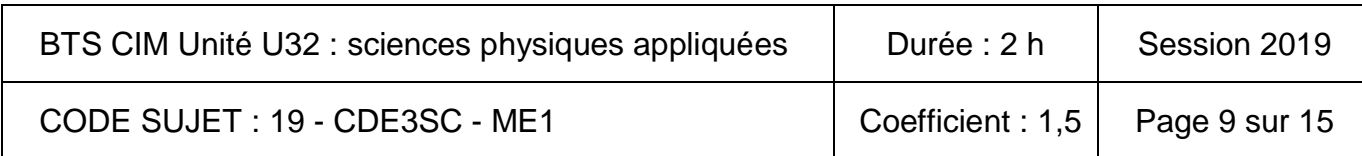

*Lorsque le tapis est en position basse alors :*  $R_1 = 8.8$  *kΩ,*  $R_2 = 1.2$  *kΩ et*  $U_p = 0.6$  *V.* 

*Lorsque le tapis est en position haute alors :*  $R_1 = 2.8$  *kΩ,*  $R_2 = 7.2$  *kΩ et*  $U_p = 3.6$  *V.* 

- **Q20.** Établir l'expression de U<sub>p</sub> en fonction de R<sub>1</sub>, R<sub>2</sub> et V<sub>cc</sub>.
- **Q21.** Calculer la valeur de V<sub>cc</sub> dans ces conditions.
- **Q22.** Déterminer la valeur de l'angle de rotation du potentiomètre α<sub>b</sub> qui correspond à la position basse du tapis en vous aidant de la figure 5. **azi.** Calculer la valeur de V<sub>ec</sub> dans ces conditions.<br> **Base de l'angle de rotation du potentiomètre d<sub>e</sub> qui correspond à la position basse du tapis en vous aidant de la figure 5.<br>
la position basse du tapis en vous aid**

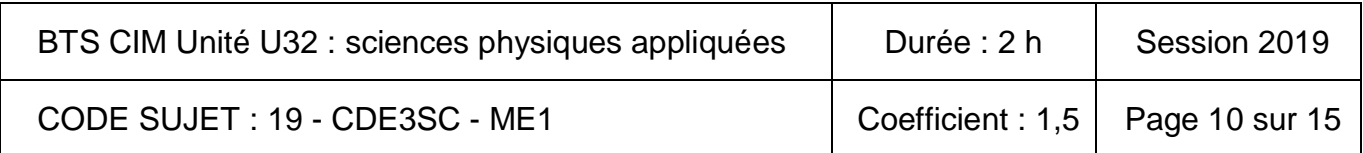

### **Partie D : comment afficher la position d'inclinaison du tapis ? (3 points)**

*La tension Up issue du montage potentiométrique est l'image de la position d'inclinaison du tapis. Cette tension est appliquée à un convertisseur analogique numérique (CAN) pour être traitée avant affichage.*

*On schématise le circuit sur la figure 7.* 

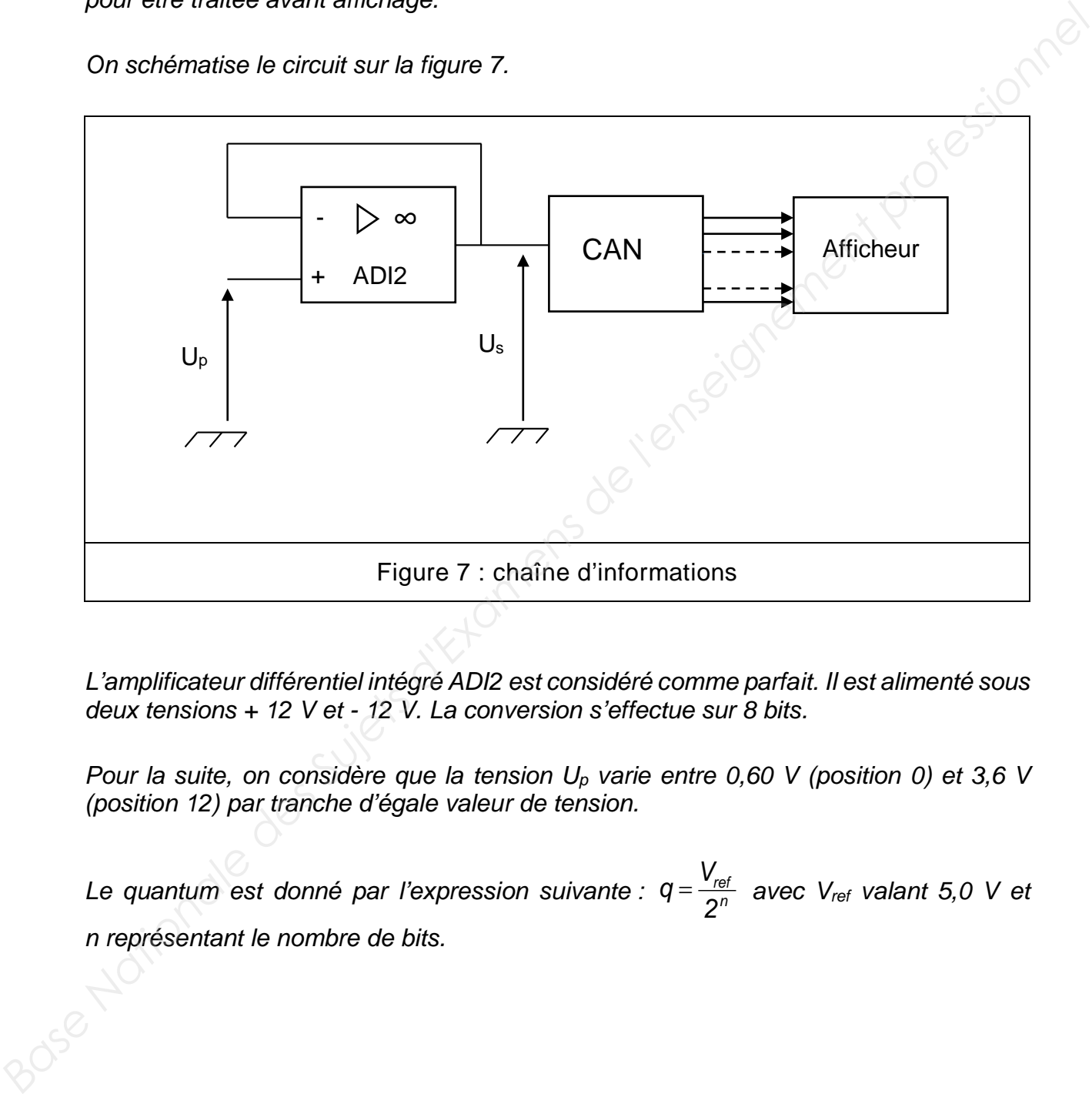

*L'amplificateur différentiel intégré ADI2 est considéré comme parfait. Il est alimenté sous deux tensions + 12 V et - 12 V. La conversion s'effectue sur 8 bits.* 

*Pour la suite, on considère que la tension Up varie entre 0,60 V (position 0) et 3,6 V (position 12) par tranche d'égale valeur de tension.* 

Le quantum est donné par l'expression suivante :  $q = \frac{r_{rel}}{2^n}$ *2*  $q = \frac{V_{ref}}{2R}$  avec  $V_{ref}$  valant 5,0 V et *n représentant le nombre de bits.* 

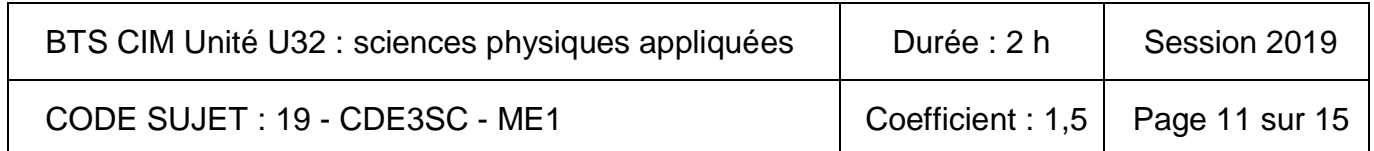

- **Q23.** Donner le nom du montage réalisé par l'amplificateur ADI2. Indiquer son intérêt.
- **Q24.** Déduire la relation entre Us et Up.
- **Q25.** Calculer le quantum en précisant son unité. Vous donnerez la valeur avec 3 chiffres significatifs.
- **Q26.** Donner l'expression de la valeur de sortie du CAN notée N<sub>10</sub> en fonction de la tension d'entrée Us et du quantum.

*Lorsque le sélecteur d'inclinaison par impulsion passe de la position 0 à la position 1, la tension Up varie de 0,25 V.*

**Q27.** Compléter le tableau de synthèse du DOCUMENT RÉPONSE DR3. Base Nationale des Sujets d'Examens de l'enseignement

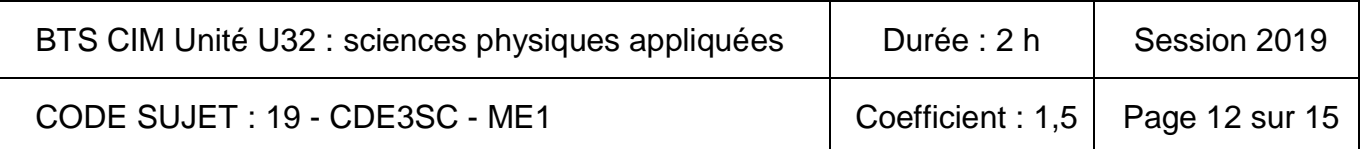

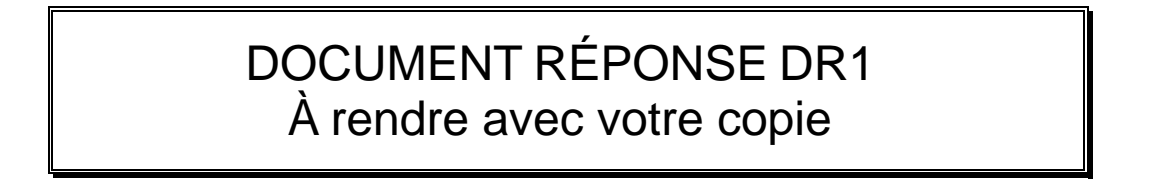

RÉPONSE à la Q13

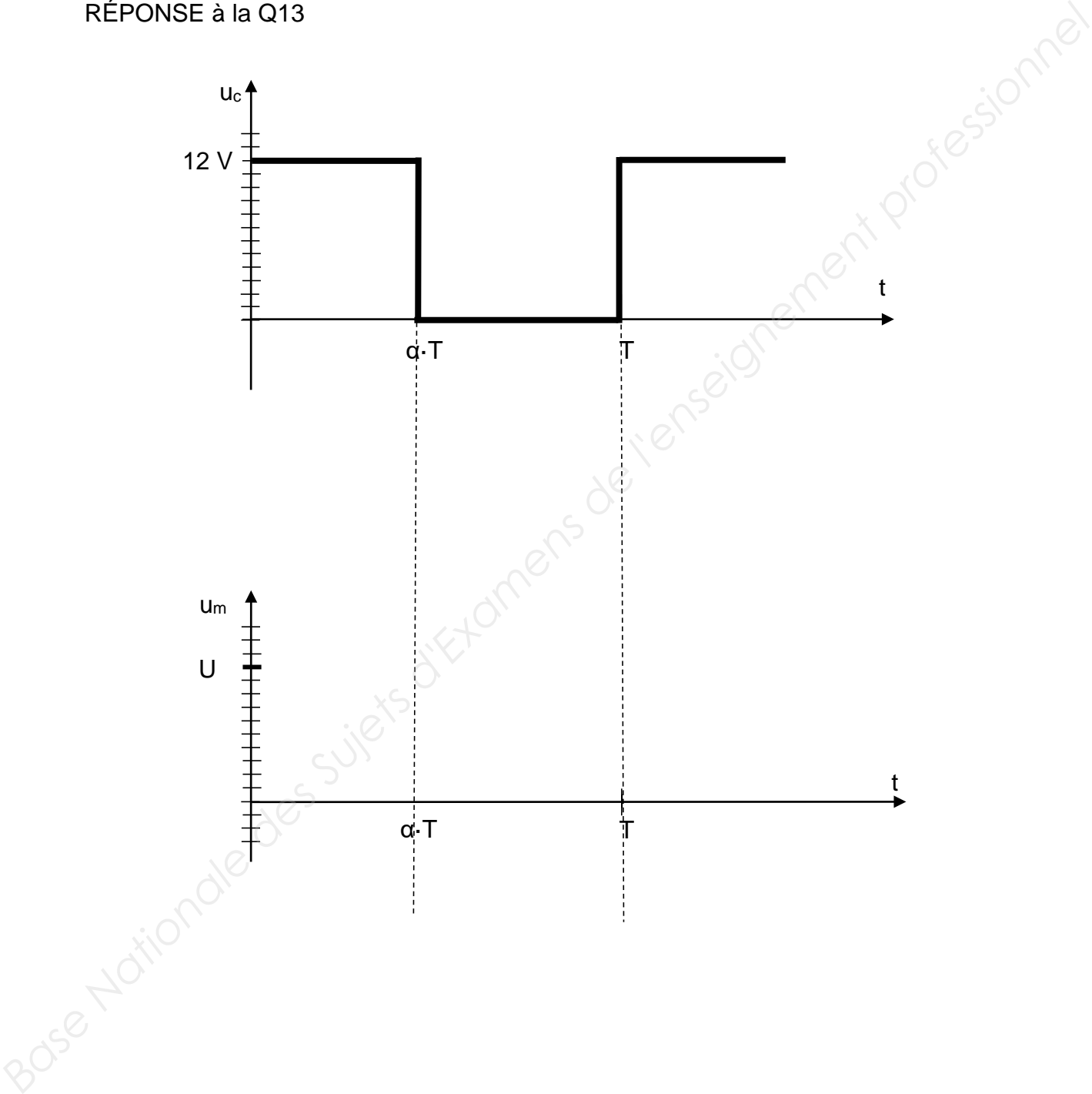

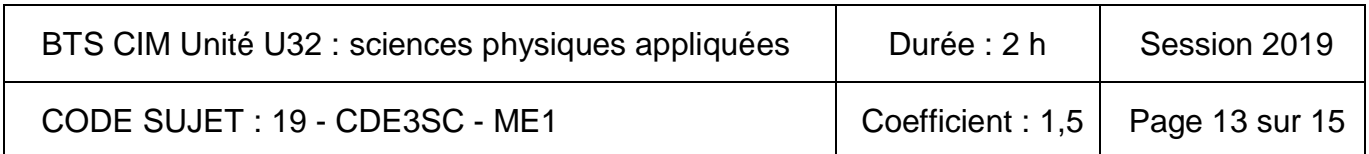

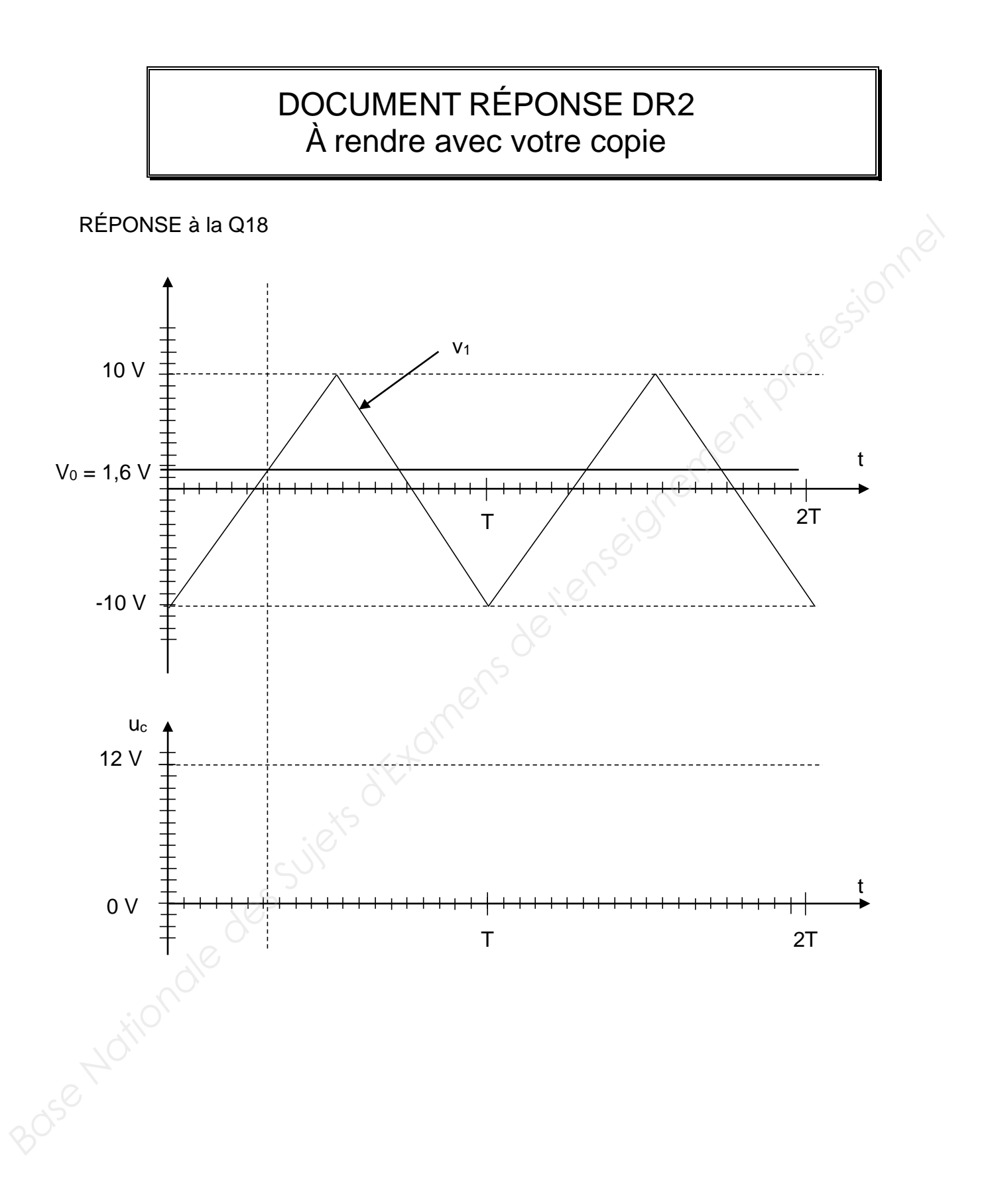

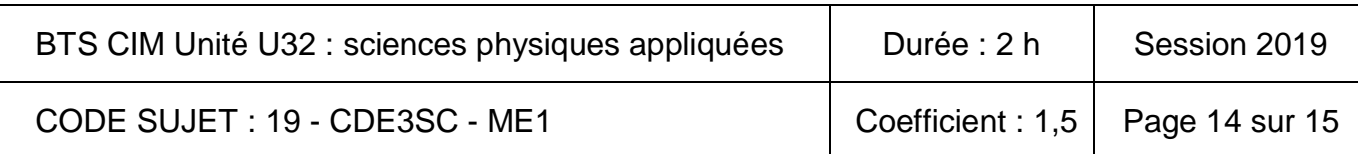

## DOCUMENT RÉPONSE DR3 À rendre avec votre copie

RÉPONSE à la Q27

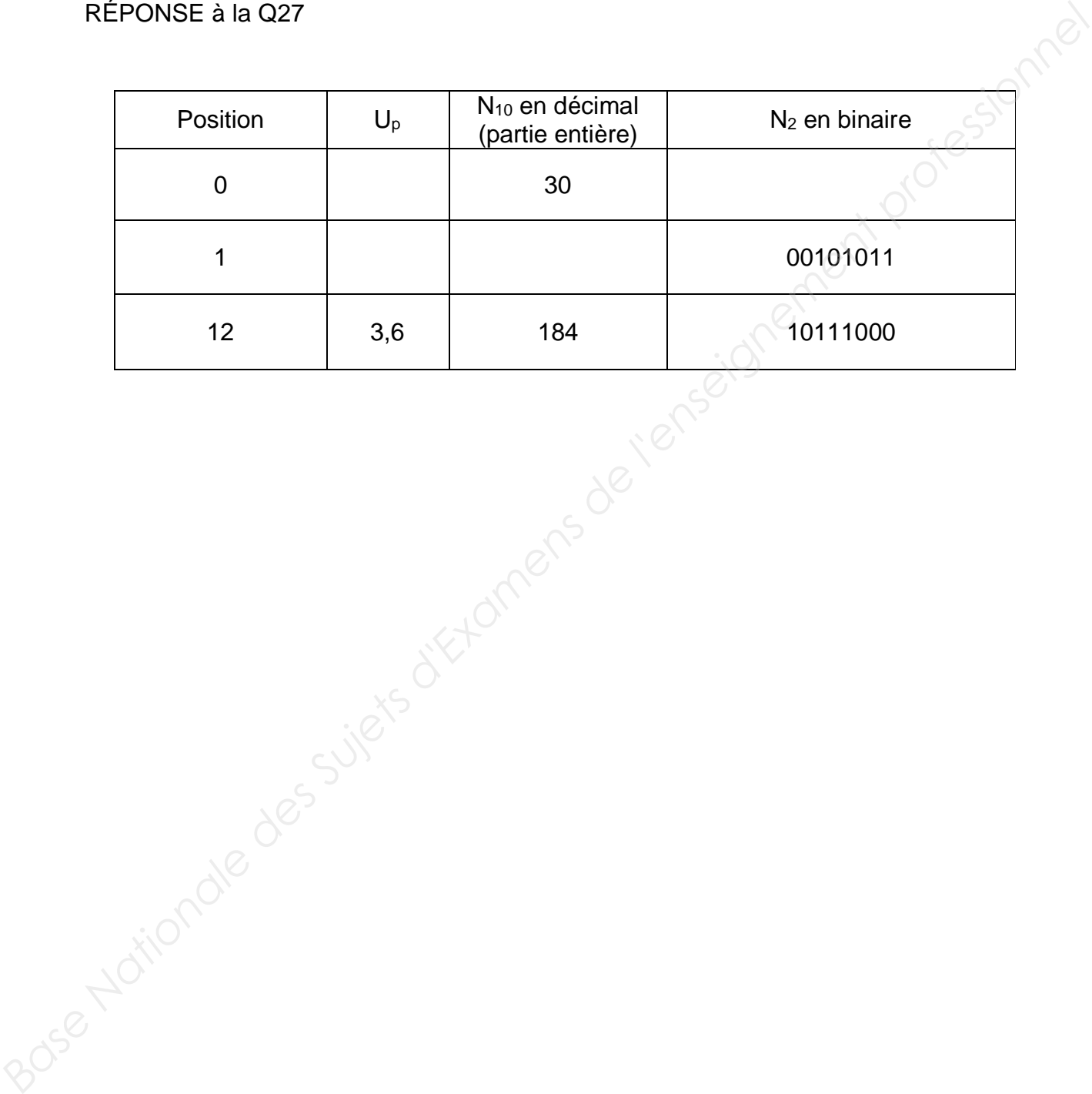

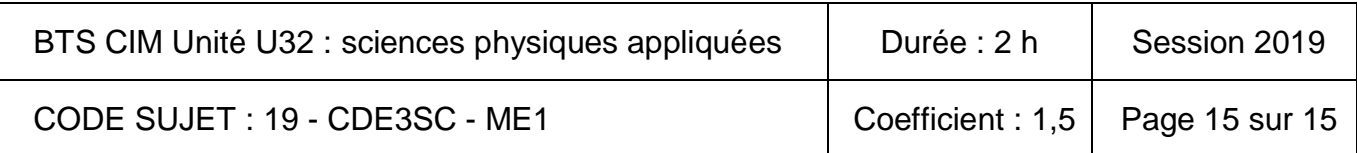